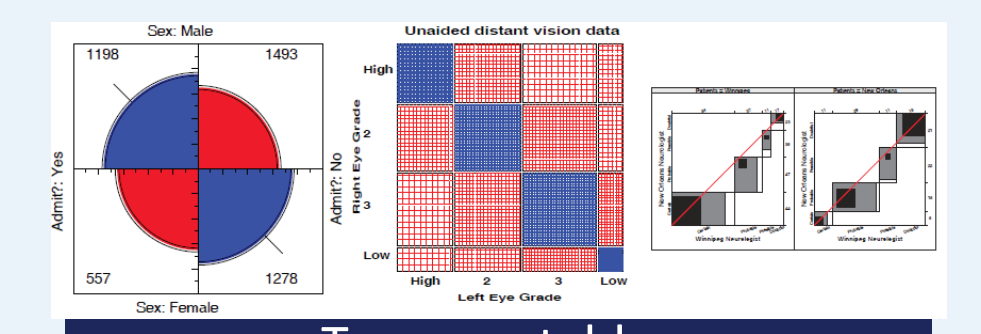

## Two-way tables Independence & association

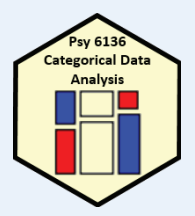

Michael Friendly Psych 6136

http://friendly.github.io/psy6136

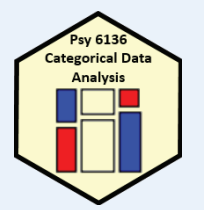

## Two-way tables: Overview

Two-way frequency tables are a convenient way to represent a dataset cross-classified by two discrete variables, A & B

#### **Special cases:**

- $\bullet$  2  $\times$  2 tables: two binary factors (e.g., gender, admitted?, died?, ...)
- $2 \times 2 \times k$  tables: a collection of  $2 \times 2s$ , stratified by another variable
- $\bullet$  r  $\times$  c tables
- $\bullet$   $r \times c$  tables, with ordered factors

#### Questions:

- Are A and B statistically independent? (vs. associated)
- If associated, what is the strength of association?
- Measures:  $2 \times 2$  odds ratio;  $r \times c$  Pearson  $\chi^2$ , LR  $G^2$
- How to understand the pattern or nature of association?

## Methods

- The methods discussed this week are generally simple non-parametric or randomization methods
- There is no underlying formal model with parameters
- Hypothesis tests based on some test statistic:
	- **Pearson**  $X^2$
	- Odds ratio
	- Cohen's к
- • p-values, confidence intervals based on
	- **Large sample theory:**  $X^2 \sim \chi^2$  as  $N \rightarrow \infty$
	- **Permutation or simulation distributions**

## 2 × 2 Example: Berkeley admissions

#### Table: Admissions to Berkeley graduate programs

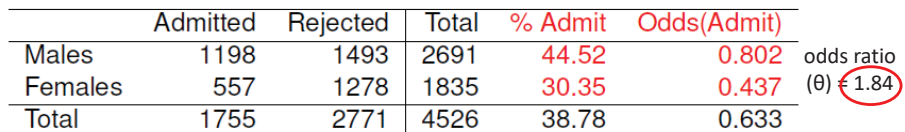

#### Males were nearly twice as likely to be admitted

- Is there an association between gender & admission?
- If so, is this evidence for gender bias?
- •How to measure strength of association?
- •How to test for significance?
- How to visualize?

## UCBAdmissions data

In R, the data is contained in UCBAdmissions, a  $2 \times 2 \times 6$  table for 6 deparatments. We collapse over department

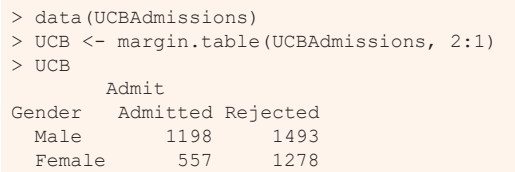

odds<sub>M</sub> = 1198 / 1493 = 0.802 odds<sub>F</sub> = 557 / 1278 = 0.437

#### Association in 2 x 2 table can be measured by the odds ratio ( $\theta$ ): odds of admission for males vs. females

> oddsratio(UCB, log=FALSE) odds ratios for Gender and Admit

[1] 1.84 > confint(oddsratio(UCB, log=FALSE)) 2.5 % 97.5 %Male:Female/Admitted:Rejected 1.62 2.09

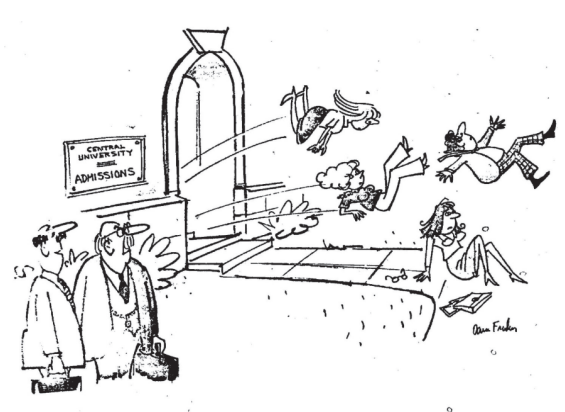

YES, ON THE SURFACE IT WOULD APPEAR TO BE SEX-BIAS<br>BUT LET US ASK THE FOLLOWING QUESTIONS..."

#### Questions:

- ❖ How to analyze these results? What tests for odds ratio?
- ◆ How to visualize & interpret?
- ◆ Does it matter that we collapsed over Department?

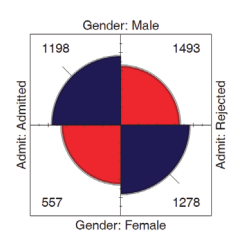

## r × c Example: Hair color, eye color

Data from 592 students in a statistics class

Table: Hair-color eye-color data

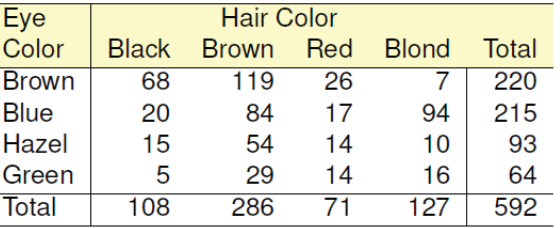

 $\cdot$  Is there an association between hair color and eye color?

- ❖ How to measure strength of association?
- ◆ How to test for significance?
- ❖ How to visualize?
- ❖ How to understand the pattern (nature) of association?

### HairEyeColor data

In R, the dataset is HairEyeColor, a 4 x 4 x 2 table: Hair x Eye x Sex. For now, collapse over sex.

#### > data(HairEyeColor)

> HEC <- margin.table(HairEyeColor, 2:1)

#### > chisq.test(HEC)

Pearson's Chi-squared test

data: HEC $X$ -squared = 138, df = 9, p-value <2e-16

#### > MASS::loglm(~Hair + Eye, data=HEC)

#### Statistics:

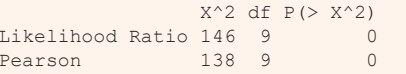

Association can be tested by the standard Pearson  $\chi^2$  test. Details later

#### Or, as a loglinear model for independence Formula:  ${}^{\sim}$  A + B = A  $\perp$  B

### HairEyeColor data

#### **vcd::assocstats()** collects tests and measures in a convenient summary

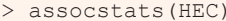

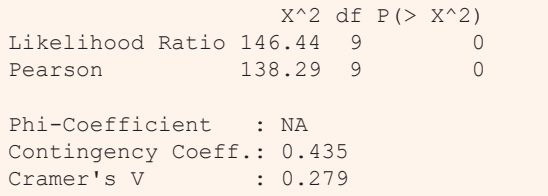

#### For 3+ way tables, it gives the results for the strata defined by all last dimensions

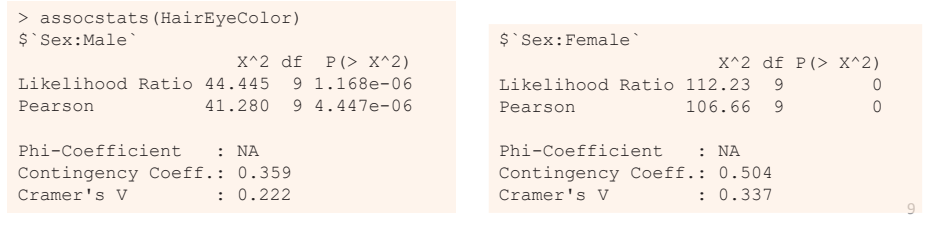

## Simple plots for r × c tables

barplot(HEC, beside=TRUE, ... ) tile(HEC, shade=TRUE)

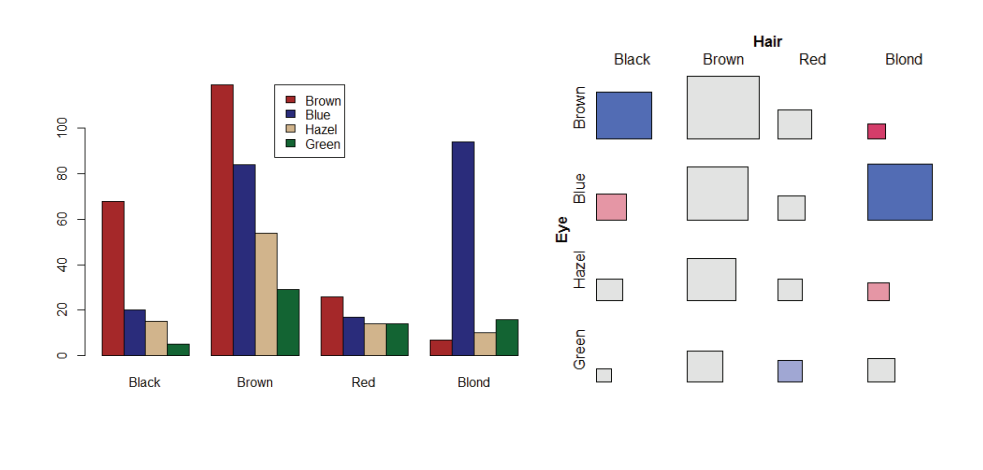

## Ordered tables

r x c table with ordered categories: Mental health and Parents' SES categories

Table: Mental impairment and parents' SES

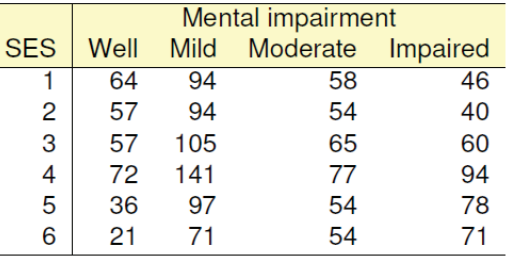

◆ Mental impairment is the response, SES is a predictor

- ❖ How to measure strength of association?
- ❖ How to understand the pattern of association?
- \* How to take ordinal nature of variables into account?

### Mental data: Association

#### The data is contained in  $vcdExtra::Mental$ , a frequency data frame

```
> data(Mental, package="vcdExtra")
```

```
> str(Mental)
```

```
'data.frame': 24 obs. of 3 variables:
$ ses : Ord.factor w/ 6 levels "1"<"2"<"3"<"4"<..: 1 1 1 1 2 2 2 2 3
$ mental: Ord.factor w/ 4 levels "Well"<"Mild"<..: 1 2 3 4 1 2 3 4 1 2 ...
```

```
$ Freq : int 64 94 58 46 57 94 54 40 57 105 ...
```
#### Convert to a contingency table using xtabs(), and test association

```
> mental.tab <- xtabs(Freq ~ ses + mental, data=Mental)
> chisq.test(mental.tab)
```
Pearson's Chi-squared test

data: mental.tab  $X$ -squared = 46, df = 15, p-value = 5e-05

### Mental data: Ordinal tests

For ordinal factors, more powerful (focused) tests are available with Cochran-Mantel-Haenszel tests in **vcdExtra::CMHtest()**

```
> CMHtest(mental.tab)
Cochran-Mantel-Haenszel Statistics for ses by mental
```
AltHypothesis Chisq Df Prob cor Nonzero correlation 37.2 1 1.09e-09rmeans Row mean scores differ 40.3 5 1.30e-07 cmeans Col mean scores differ 40.7 3 7.70e-09general General association 46.0 15 5.40e-05 both ordinalcols ordinalrows ordinalneither

#### ʖ2 / df shows why ordered tests are more powerful

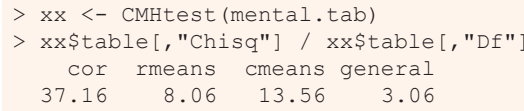

### Table notation

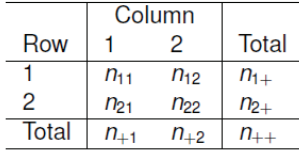

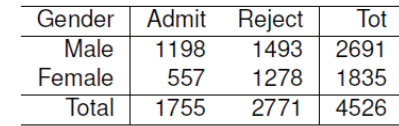

14

16

#### •  $N = \{n_{ij}\}\$ are the observed frequencies.

- $\bullet$  + subscript means sum over: row sums:  $n_{i+}$ ; col sums:  $n_{+i}$ ; total sample size:  $n_{++} \equiv n$
- · Similar notation for:
	- Cell joint population probabilities:  $\pi_{ij}$ ; also use  $\pi_1 = \pi_{1+}$  and  $\pi_2 = \pi_{2+}$
	- Population marginal probabilities:  $\pi_{i+}$  (rows),  $\pi_{+i}$  (cols)
	- Sample proportions: use  $p_{ij} = n_{ij}/n$ , etc.

### Independence

Two categorical variables,  $A$  and  $B$  are statistically independent when:

• The conditional distributions of B given A are the same for all levels of A

$$
\pi_{1j}=\pi_{2j}=\cdots=\pi_{rj}
$$

• Joint cell probabilities are the product of the marginal probabilities

$$
\pi_{ij} = \pi_{i+} \pi_{+j}
$$

For 2 x 2 tables, this gives rise to tests and measures based on:

- **•** Difference in row/col marginal probabilities: Test H<sub>0</sub> :  $\pi_1 = \pi 2$
- **•** Odds ratio,  $\hat{\theta} = (n_{11} / n_{12}) / (n_{21} / n_{22})$ . Test H<sub>0</sub> :  $\theta = 1$
- \* Standard χ2 test is for largish n
- $\cdot$  Small samples: Fisher's exact test, or simulation / permutation tests

### Independence: Example

A contrived example, where I generate cell frequencies as the product of row and column marginal totals:  $n_{ii} = n_{i+} \times n_{+i}$ 

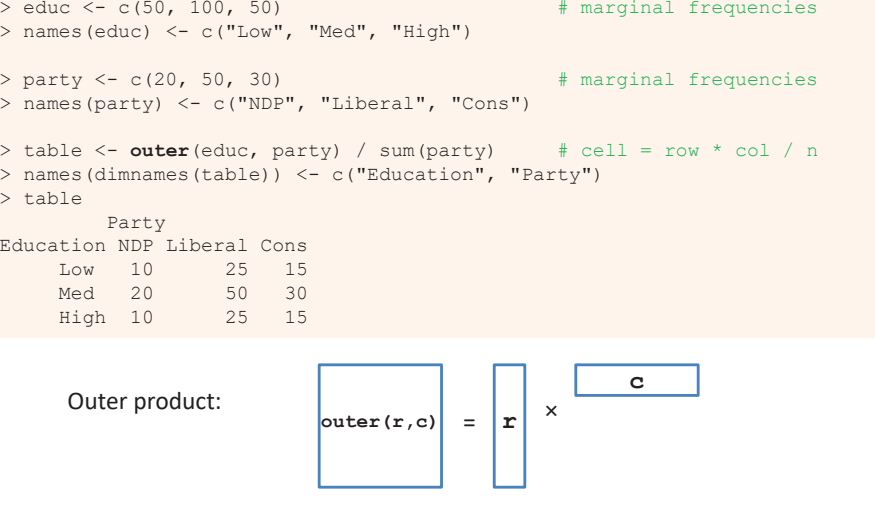

### Independence: Example

 $\triangleright$  The row proportions of party are the same for each educ group

 $\triangleright$  The col proportions of educ are the same for each party

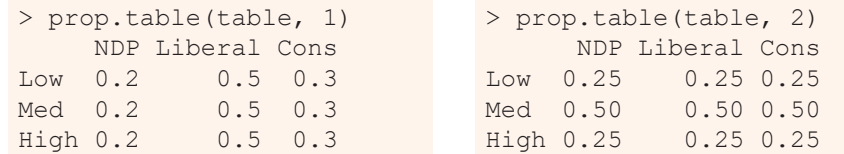

#### So, the X^2 is exactly zero, and measures of strength are zero

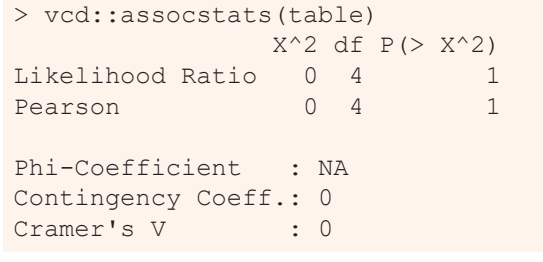

### Independence: Arthritis data

If  $\texttt{Treatment}$  and  $\texttt{Improved}$  were independent, frequencies  $\sim$  row x col margins

> row.totals <- margin.table(arth.tab, 1) > col.totals <- margin.table(arth.tab, 2) > round(outer(row.totals, col.totals)/ sum(arth.tab), 0) Improved Treatment None Some MarkedPlacebo 22 7 14 Treated 20 7 14

These are the expected frequencies, under independence; but for the data:

> chisq.test(arth.tab) Pearson's Chi-squared test data: arth.tab  $X$ -squared = 13.1, df = 2, p-value = 0.0015  $\sum_{(r-1)\times (c-1)}^{2}=\sum \frac{\left(O_{ij}-E_{ij}\right)^{2}}{E}\!\!=\!\!\sum d_{ij}^{2}$  $\sum_{i,j}^{i} \frac{(O_{ij} - E_{ij})^2}{E_{ij}} = \sum_{i,j} d_{ij}^2$  $\chi^2_{(r-1)\times (c-1)} = \sum_{i,j} \frac{(O_{ij} - E_{ij})^2}{E_{ii}} = \sum d$ Pearson  $y^2$ 

## Independence: Arthritis data

In the Arthritis data, people are classified by Sex, Treatment and Improved. Are Treatment and Improved independent?

- $\bullet \rightarrow$  row proportions are the same for Treated and Placebo
- $\bullet \rightarrow$  cell frequencies  $\sim$  row total  $\times$  column total

> data(Arthritis, package = "vcd") > arth.tab <- xtabs(~ Treatment + Improved, data = Arthritis) > round(prop.table(arth.tab, 1), 3 ) Improved Treatment None Some Marked Placebo 0.674 0.163 0.163 Treated 0.317 0.171 0.512

But, more people given the Placebo show no improvement; more people Treated show marked improvement

### Sampling models: Poisson, Binomial, Multinomial

Subtle distinctions arise concerning whether the row and/or margins are fixed by design or random

- Poisson: each n<sub>ij</sub> is regarded as an independent Poisson variate; nothing fixed
- •Binomial: each row (or col) is regarded as an independent binomial dist<sup>n</sup>, with one fixed margin (group total), other random (response)
- Multinomial: only the total sample size,  $n_{++}$ , is fixed; frequencies  $n_{ij}$  are classified by A and B
- •Makes a difference in how hypothesis tests are justified & explained
- •Happily, for most inferential methods,  $\approx$  same results are obtained under the three sampling models

Q: what is an appropriate sampling model for the UCB admissions data? For hair-eye color? For the mental impairment data?

19

17

### Odds and odds ratios

For a binary response where  $\pi = Pr$ (success), the **odds** of a success is

odds =  $\frac{\pi}{1-\pi}$ .

- Odds vary multiplicatively around 1 ("even odds",  $\pi = \frac{1}{2}$ )
- Taking logs, the log(odds), or **logit** varies symmetrically around 0,

$$
logit(\pi) \equiv log(odds) = log\left(\frac{\pi}{1-\pi}\right)
$$

 $> p \le -c(0.05, 1, .25, .50, .75, .9, .95)$  $>$  odds  $<-$  p /  $(1-p)$ > logodds <- log(odds) > (odds.df <- data.frame(p, odds, logodds)) p odds logodds 1 0.05 0.0526 -2.94 2 0.10 0.1111 -2.20 $3 \t0.25 \t0.3333 - 1.10$ 4 0.50 1.0000 0.005 0.75 3.0000 1.106 0.90 9.0000 2.207 0.95 19.0000 2.94

## Log odds

plot(logodds, p, type='b', xlab="log odds", ylab="Probability", …) abline(lm(p ~ logodds, subset=(p>=.2 & p <= .8)), col="blue")

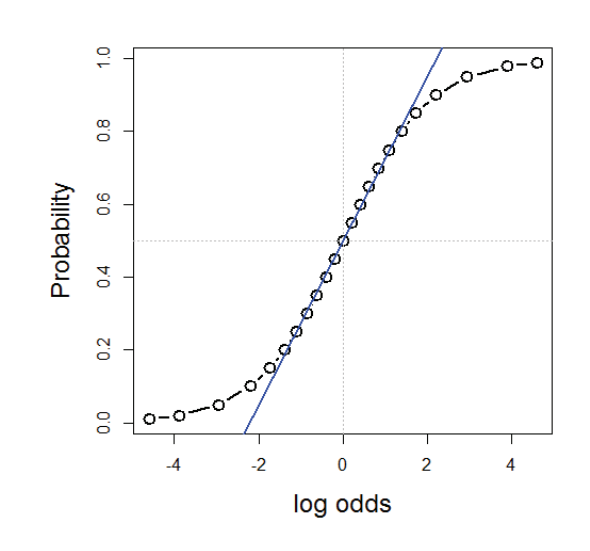

Symmetric around  $\pi = \frac{1}{2}$ :  $logit(\pi) = -logit(1 - \pi)$ 

Fairly linear in the middle,  $0.2 \quad \pi \quad 0.8$ 

The logit transformation of probability is the basis for logistic regression

(An alternative, the cumulative normal,  $^{-1}(\pi)$ , gives rise to probit regression)

### Odds ratio

For two groups, with probabilities of success  $\pi_1$ ,  $\pi_2$ , the **odds ratio**,  $\theta$ , is the ratio of the odds for the two groups:

odds ratio 
$$
\equiv \theta = \frac{\text{odds}_1}{\text{odds}_2} = \frac{\pi_1/(1-\pi_1)}{\pi_2/(1-\pi_2)} = \frac{\pi_{11}/\pi_{12}}{\pi_{21}/\pi_{22}} = \frac{\pi_{11}\pi_{22}}{\pi_{12}\pi_{21}}
$$

- $\bullet$   $\theta = 1 \implies \pi_1 = \pi_2 \implies$  independence, no association
- Same value when we interchange rows and columns (transpose)
- Sample value,  $\widehat{\theta}$  obtained using  $n_{ii}$ .

More convenient to characterize association by *log odds ratio*,  $\psi = \log(\theta)$ which is symmetric about 0:

$$
\text{log odds ratio} \equiv \psi = \text{log}(\theta) = \text{log}\left[\frac{\pi_1/(1-\pi_1)}{\pi_2/(1-\pi_2)}\right] = \text{logit}(\pi_1) - \text{logit}(\pi_2) \enspace .
$$

### Odds ratio: Inference & hypothesis tests

Symmetry of the distribution of the log odds ratio  $\psi = \log(\theta)$  makes it more convenient to carry out tests independence as tests of  $H_0$ :  $\psi = \log(\theta) = 0$ rather than  $H_0$ :  $\theta = 1$ 

$$
\bullet \ \ z = \log(\widehat{\theta})/SE(\log(\theta)) \sim N(0,1)
$$

$$
SE(\log(\theta)) = \sqrt{\Sigma_{ij} n_{ij}^{-1}}
$$

vcd::oddsratio() has option, log=, TRUE by default The summary () method calculates  $z$  tests

```
> summary(oddsratio(UCB))
```
z test of coefficients:

```
Estimate Std. Error z value Pr(>|z|) 
Male:Female/Admitted:Rejected 0.6104 0.0639 9.55 <2e-16 ***
---Signif. codes: 0 '***' 0.001 '**' 0.01 '*' 0.05 '.' 0.1 ' ' 1
```
23

### Odds ratio: Confidence intervals

Results should be reported with confidence intervals, either for the odds ratio,  $\theta$ , or for  $log(\theta)$ 

```
> confint(oddsratio(UCB, log = FALSE))
                              2.5 % 97.5 %Male:Female/Admitted:Rejected 1.624 2.087
> confint(oddsratio(UCB))
                               2.5 % 97.5 %Male:Female/Admitted:Rejected 0.4851 0.7356
```
#### Summary in words:

For the Berkeley admissions data:

- The Pearson  $\chi^2$  test of association between Gender and Admission was highly significant,  $\chi_1^2$  = 91.6, p < .0001
- This corresponded to an odds ratio of admission for Males vs. Females of  $\theta$  = 1.84 (CI: 1.62, 2.09), meaning that overall, males were 84% more likely to be admitted
- On the scale of log odds,  $\psi = \log(\theta)$ , the estimate was  $\psi = 0.610$  (CI: 0.485, 0.736), meaning a significant positive association between Gender(Male) and admission.

### Small sample size

 $\cdot$  Pearson  $\chi^2$  and LR G<sup>2</sup> tests are valid when most expected frequencies 5 Otherwise, use Fisher's exact test or simulated *p-*values

Example: Cholesterol diet and heart disease

```
> fat <- matrix(c(6, 2, 4, 11), 2, 2)
> dimnames(fat) <- list(cholesterol=c("low", "high"), 
+ disease=c("no", "yes"))
```
> fat

```
diseasecholesterol no yes
     low 6 4high 2 11
```
26

## Small sample size

The standard Pearson  $\chi^2$  test is not significant For 2 x 2 tables with small n, a correction  $|O - E| - \frac{1}{2}$  is standardly applied

#### > chisq.test(fat)

Pearson's Chi-squared test with Yates' continuity correction

data: fat $X$ -squared = 3.19, df = 1, p-value = 0.074

Yet, we get a warning

Warning message: In chisq.test(fat) : Chi-squared approximation may be incorrect

### Small sample size: Simulation

A Monte-Carlo method uses simulation to calculate a *p*-value

```
> chisq.test(fat, simulate=TRUE)
```
Pearson's Chi-squared test with simulated p-value (based on 2000 replicates)

```
data: fatX-squared = 4.96, df = NA, p-value = 0.04
```
This method repeatedly samples cell frequencies from tables with the same margins, and calculates a  $\chi^2$  for each. The *p*-value compares the observed  $X^2$  to distribution in the simulations.The  $\chi^2$  test is now significant.

## Small sample size: Fisher exact test

Fisher's exact test: calculates probability for all  $2 \times 2$  tables with odds ratio as or more extreme than that in the data, keeping the margins fixed.

#### > fisher.test(fat)

Fisher's Exact Test for Count Data

data: fat $p-value = 0.039$ alternative hypothesis: true odds ratio is not equal to 1 95 percent confidence interval: 0.86774 105.56694sample estimates: odds ratio 7.4019

The p-value is similar to that obtained using simulation.

Fisher's test is available for larger  $r \times c$  tables, but the method gets computationally intensive as r \* c increases

## Visualizing: fourfold plots

fourfold (UCB, std="ind.max") # maximum frequency

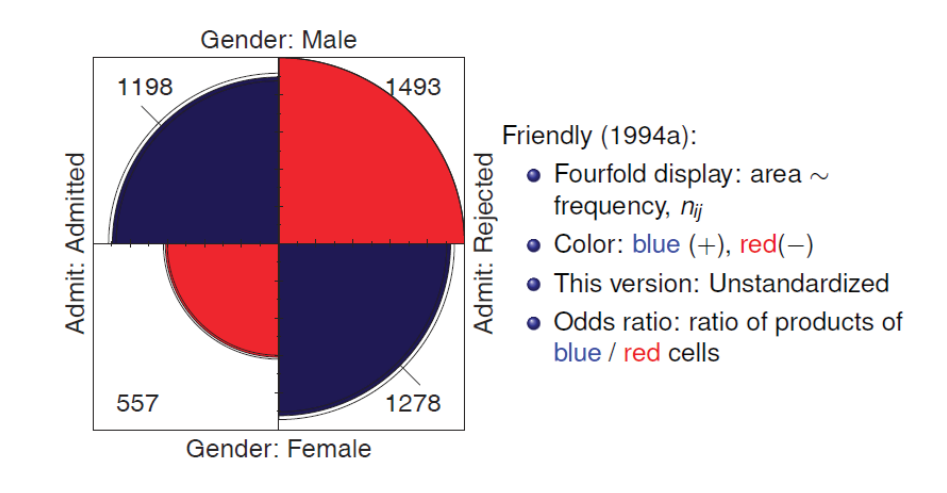

## Visualizing: fourfold plots

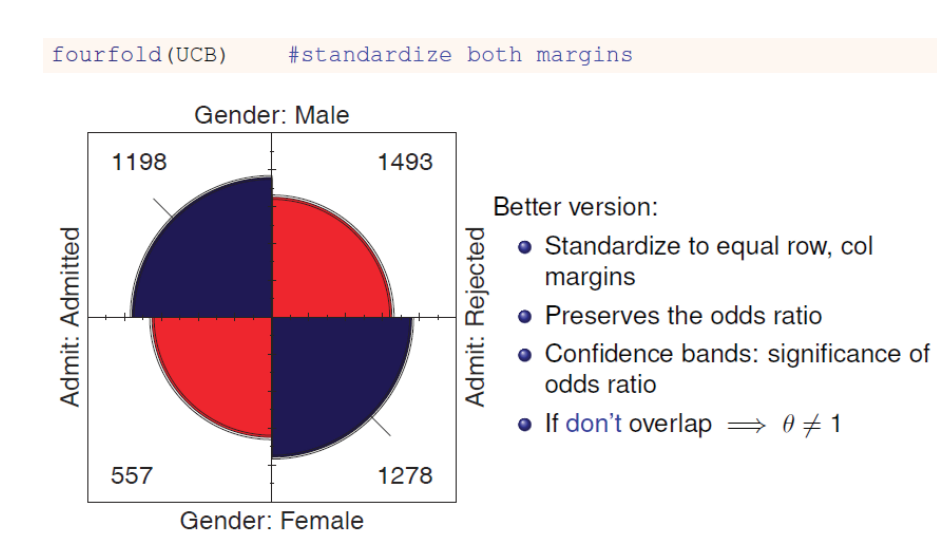

### Cholesterol data

#### fourfold(fat)

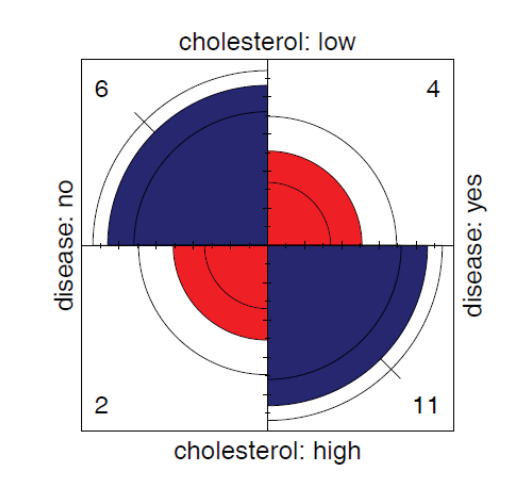

31

29

## Stratified tables: 2 × 2 × k

#### The UC Berkeley data was obtained from 6 graduate departments

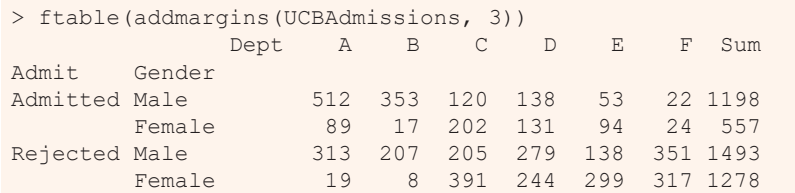

#### **Questions:**

- Does the overall association between gender and admission apply in each department?
- Do men and women apply equally to all departments?
- Do departments differ in their rates of admission?

Stratified analysis tests association between a main factor and a response within the levels of control variable(s)

## Odds ratios by department

> summary(oddsratio(UCBAdmissions))

z test of coefficients:

33

35

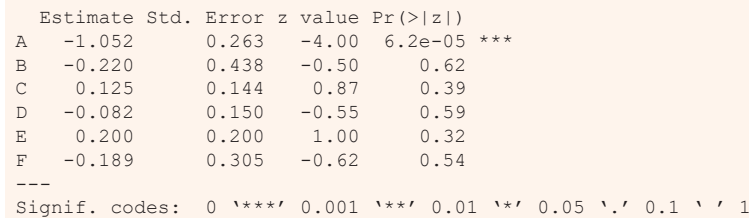

- Odds ratio only significant,  $log(\theta) \neq 0$  for department A
- For dept. A, men are only exp(-1.05) = .35 times as likely to be admitted as women
- The overall analysis (ignoring department) is misleading: falsely assumes no association of {admission, department} and {gender, department}

## Stratified fourfold plots

#### Fourfold plots by department (intense shading where significant)

> fourfold(UCBAdmissions)

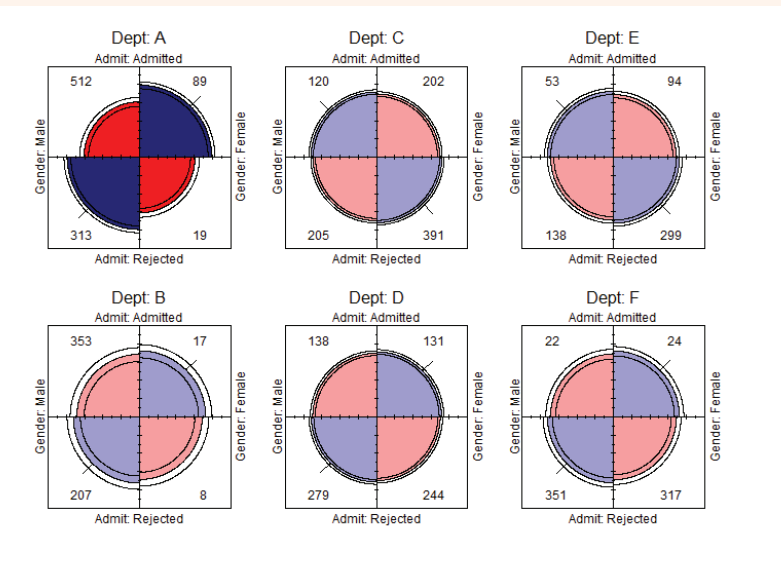

## Log odds ratio plot

Plot the log odds ratios with confidence limits

> plot(oddsratio(UCBAdmissions), cex=2, xlab="Department")

#### log odds ratios for Admit and Gender by Dept

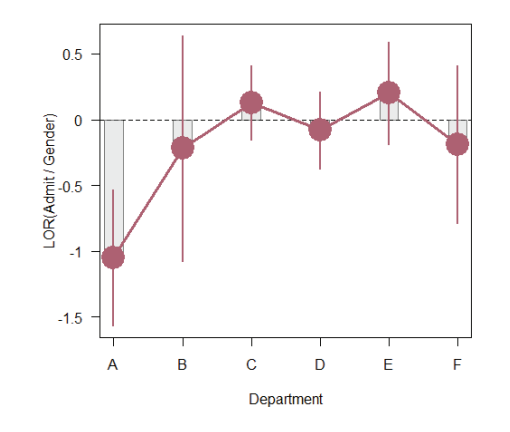

### Stratified tables: Homogeneity of association

#### Questions:

- Are the k odds ratios all equal,  $\theta_1 = \theta_2 = ... = \theta_k$ ?
	- Woolf's test: vcd::woolftest()
- •This is the same as the hypothesis of no three-way association
- • If homogeneous, is the common odds ratio different from 1?
	- Mantel-Haenszel test: stats::mantelhaen.test()

#### > woolf test(UCBAdmissions)

Woolf-test on Homogeneity of Odds Ratios (no 3-Way assoc.)

data: UCBAdmissions $X$ -squared = 17.9, df = 5, p-value = 0.0031

The odds ratios differ across departments, so no sense testing their common value

## What happened at UC Berkeley?

Why do results collapsed over department disagree with the results by department?

#### Simpson's paradox

- Aggregate data are misleading because they falsely assume men and women apply equally in each field.
- $\bullet$  But:
	- Large differences in admission rates across departments.
	- Men and women apply to these departments differentially.
	- . Women applied in large numbers to departments with low admission rates.
- Other graphical methods can show these effects.
- (This ignores possibility of *structural bias* against women: differential funding of fields to which women are more likely to apply.)

## Mosaic matrices

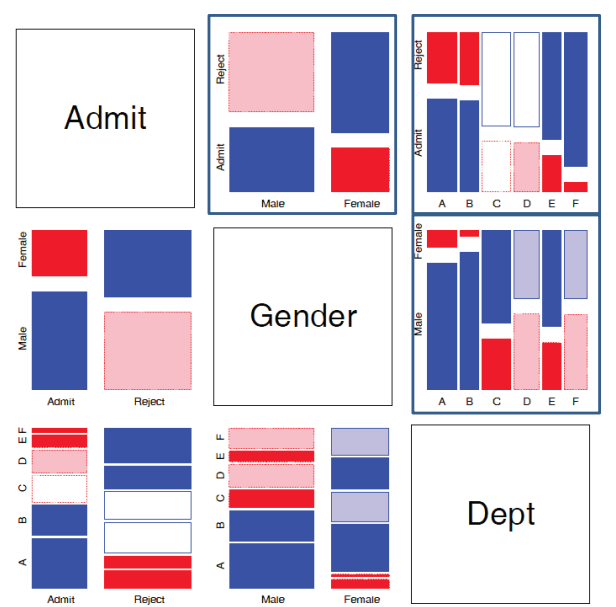

Scatterplot matrix analog for categorical data

All pairwise views Small multiples  $\rightarrow$  comparison

#### The answer: Simpson's Paradox

• Depts A, B were easiest

•

- Applicants to A, B mostly male
- : Males more likely to be admitted overall

## r × c tables: Overall analysis

- Overall tests of association: assocstats (): Pearson chi-square and  $LR G<sup>2</sup>$
- Strength of association:  $\phi$  coefficient, contingency coefficient (C), Cramer's V ( $0 \leq V \leq 1$ )

$$
\phi^2 = \frac{\chi^2}{n}
$$
,  $C = \sqrt{\frac{\chi^2}{n + \chi^2}}$ ,  $V = \sqrt{\frac{\chi^2/n}{\min(r - 1, c - 1)}}$ 

- For a 2  $\times$  2 table,  $V = \phi$ .
- $\bullet$  (If the data table was collapsed from a 3+ way table, the two-way analysis may be misleading)
- > assocstats(HEC)

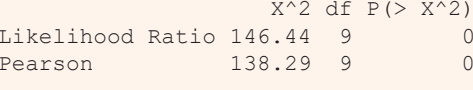

Phi-Coefficient : NA Contingency Coeff.: 0.435 Cramer's V : 0.279

39

37

### r × c tables: Overall analysis

• The Pearson  $X^2$  and LR  $G^2$  statistics have the following forms:

$$
X^{2} = \sum_{ii} \frac{(n_{ij} - \widehat{m}_{ij})^{2}}{\widehat{m}_{ij}} \qquad G^{2} = \sum_{ii} n_{ij} \log \left( \frac{n_{ij}}{\widehat{m}_{ij}} \right)
$$

- Expected (fitted) frequencies under independence:  $\hat{m}_{ii} = n_{i+1}n_{+i}/n_{++}$
- Each of these is a sum-of-squares of corresponding residuals
- Degrees of freedom:  $df = (r 1)(c 1) 1$  independent residuals

Residuals, fitted values, test statistics returned by  $MASS: :$   $loglm()$ 

```
> (mod <- MASS::loglm(\sim Hair + Eye, data=HEC, fitted = TRUE))
Call:MASS::loglm(formula = ~Hair + Eye, data = HEC, fitted = TRUE)Statistics:X^2 df P(> X^2)
Likelihood Ratio 146.44 9 0
Pearson 138.29 9
```
#### Residuals and fitted values are obtained with "extractor" methods

```
> res.P <- residuals(mod,
           type="pearson")
> res.LR <- residuals(mod, 
           type="deviance")
> res.PHairEye Black Brown Red Blond
  Brown 4.398 1.233 -0.075 -5.851
  Blue -3.069 -1.949 -1.730 7.050
 Hazel -0.477 1.353 0.852 -2.228Green -1.954 -0.345 2.283 0.613
```
Direct calculation of Pearson & LR  $\chi^2$ 

> sum(res.P^2) # Pearson chisq [1] 138.29 > sum(res.LR^2) # LR chisq [1] 146.44

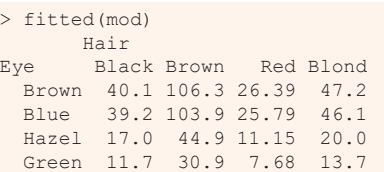

loglm() returns an object (mod) of class "loglm" Method functions, \*.loglm() include: residuals(), fitted(), anova(), summary() & various plot methods

42

## Plots for two-way tables

Barplots are easy, but not often very useful. Why?

Black

**Brown** 

Red

col <- c("brown", "darkblue", "tan", barplot(HEC, col = col, "darkgreen") beside=TRUE, legend=TRUE, …) barplot(HEC, col = col, legend=TRUE) Green 250  $\Box$  Hazel  $\frac{8}{2}$ Blue **Brown**  $200$ ဝ  $\frac{6}{5}$ င္ထ  $\frac{8}{2}$  $\overline{a}$ ္ဂ  $\mathbf{R}$ 

**Blond** 

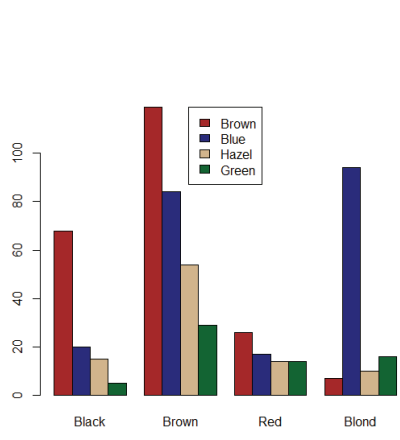

### Spine plots

Spine plots show the marginal proportions of one variable, and the conditional proportions of the other. Independence: cells align

 $\frac{8}{2}$ 

Hazel Green

col <- c("darkgrey", "brown", "red", "yellow") spineplot(HEC, col=rev(col)) Black  $\frac{8}{10}$ **Brown** . 8 臺 Å . g Red

**Blue** 

Eye

col <- c("brown", "blue", "tan", "darkgreen") spineplot(t(HEC), col=rev(col))

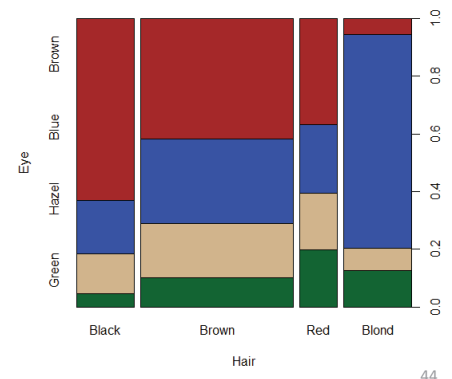

43

Blond

Brown

## Tile plots

Tile plots show a matrix of rectangular tiles, area  $\sim$  frequency. They can be scaled to facilitate different types of comparisons: cells, rows, cols They can be shaded to show the sign & magnitude of residuals from independence

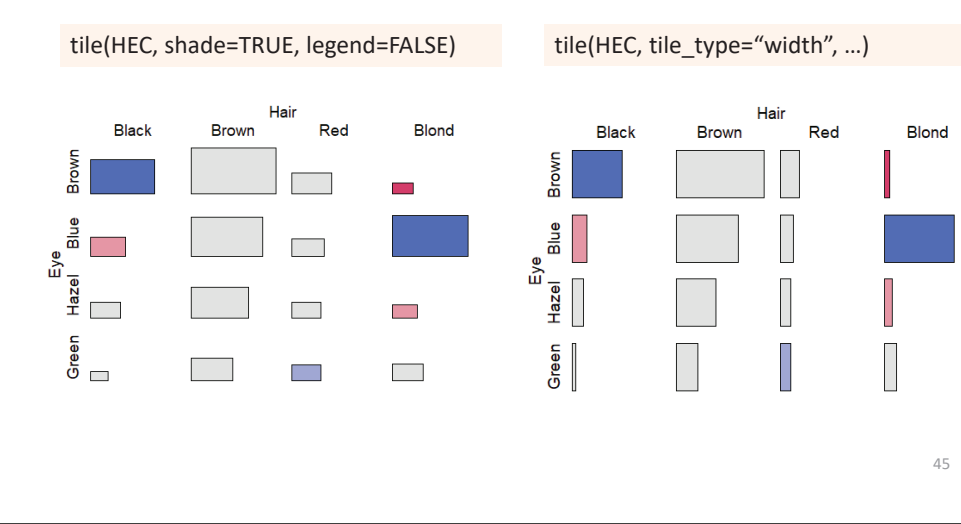

### Sieve diagrams

Visual metaphor: count  $\sim$  area

- When row/col variables are independent,  $n_{ij} \approx \hat{m}_{ij} \sim n_{i+1} n_{+i}$
- $\bullet \Rightarrow$  each cell can be represented as a rectangle, with area = height  $\times$ width  $\sim$  frequency,  $n_{ij}$  (under independence)

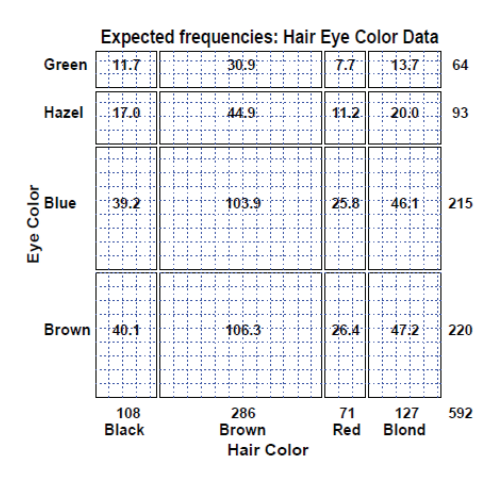

This display shows expected frequencies,  $m_{ii}$ , as # boxes within each cell

Under independence, boxes all of the same size & equal density

Real sieve diagrams use # boxes = observed frequencies, n<sub>ij</sub>

## Sieve diagrams

- Height, width  $\sim$  marginal frequencies,  $n_{i+}$ ,  $n_{+i}$
- $\implies$  Area  $\sim$  expected frequency,  $\hat{m}_{ii} \sim n_{i+1}n_{+i}$  $\bullet$
- Shading  $\sim$  observed frequency,  $n_{ii}$ , color: sign( $n_{ii} \hat{m}_{ii}$ ).
- $\implies$  Independence: Shown when density of shading is uniform.  $\bullet$

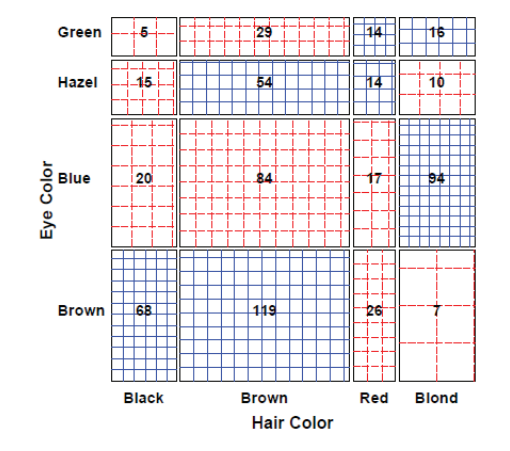

The rectangles have area ~ expected frequency

# boxes = observed frequency

 $n_{ii}$  >  $m_{ii}$   $\rightarrow$  greater density  $n_{ii}$  <  $m_{ii}$   $\rightarrow$  less density

# Sieve diagrams: Effect ordering

Permuting the rows / cols to make the pattern more coherent

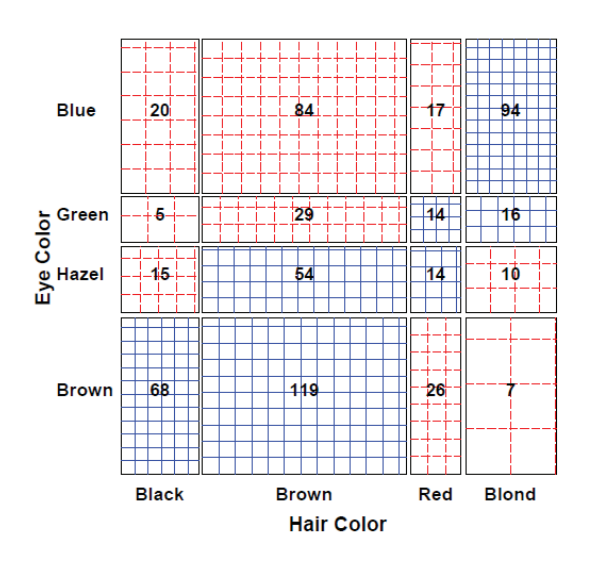

Here, I reordered the eye colors according to lightness

The opposite-corner pattern suggests an explanation for the association

## Sieve diagrams: Subtle patterns

Vision classification of 7477 women in Royal Ordnance factories: visual acuity grade in left & right eyes

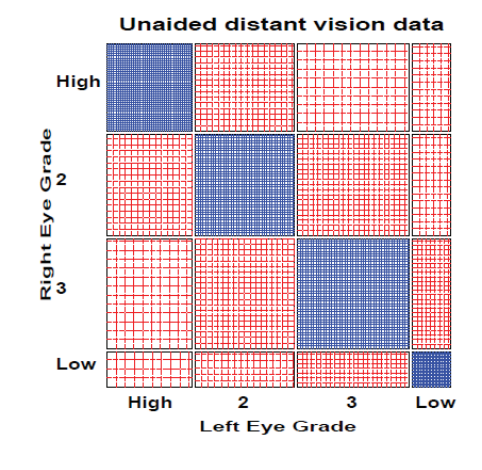

- $\cdot$  The obvious association is apparent in the diagonal cells
	- $\triangleq$  A more subtle pattern appears in the off-diagonal cells
	- ❖ Analysis methods for square tables allow testing hypotheses beyond independence
		- П Symmetry
		- ш Quasi-symmetry, …

## Ordinal factors

The standard Pearson  $\chi^2$  and LR G<sup>2</sup> give tests of general association, with  $(r-1) \times (c-1)$  df

#### More powerful CMH tests:

- When either row or col levels are ordered, more specific CMH (Cochran– Mantel–Haentzel) tests which take order into account have greater power to detect ordered relations.
	- Use fewer df, so ordinal tests are more focused on detecting a particular "signal"
- •This is similar to testing for linear trends in ANOVA
- • Essentially, these assign scores to the categories & test for differences in row / col means, or non-zero correlation

### CMH tests for ordinal factors

Three types of CMH tests:

#### **Non-zero correlation**

- Use when both row and column variables are ordinal.
- CMH  $\chi^2 = (N-1)r^2$ , assigning scores (1, 2, 3, ...)
- most powerful for linear association

#### **Row/Col Mean Scores Differ**

- Use when only one variable is ordinal
- Analogous to the Kruskal-Wallis non-parametric test (ANOVA on rank scores)

#### **General Association**

- Use when both row and column variables are nominal.
- Similar to overall Pearson  $\chi^2$  and Likelihood Ratio  $G^2$ .

# Sample CMH profiles

#### Only general association:

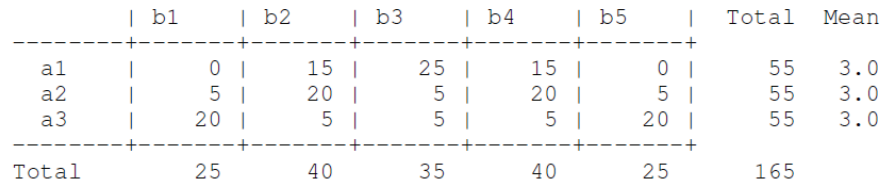

#### Output:

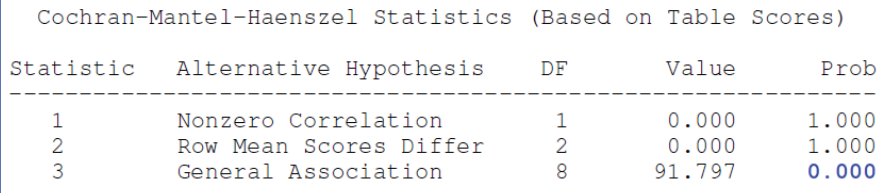

49

## Sample CMH profiles

#### **Linear Association:**

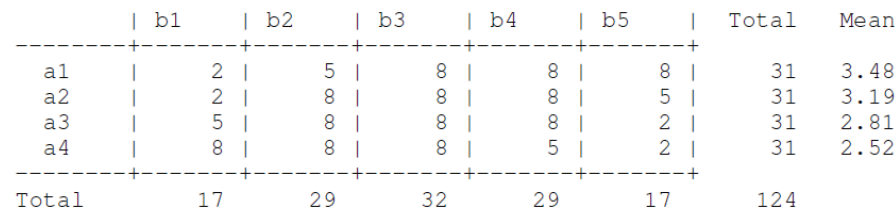

#### Output:

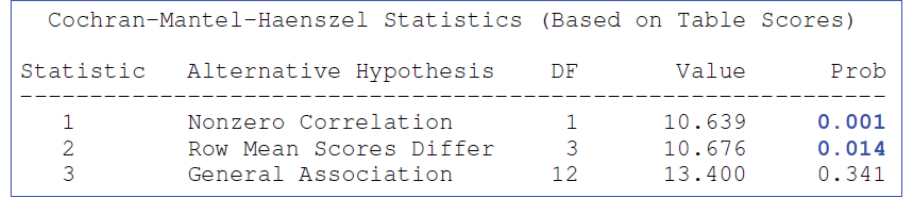

### Visualizing the association

The association here is U-shaped Only general association detects this Higher levels of A are associated with lower levels of B

**Linear Association** 

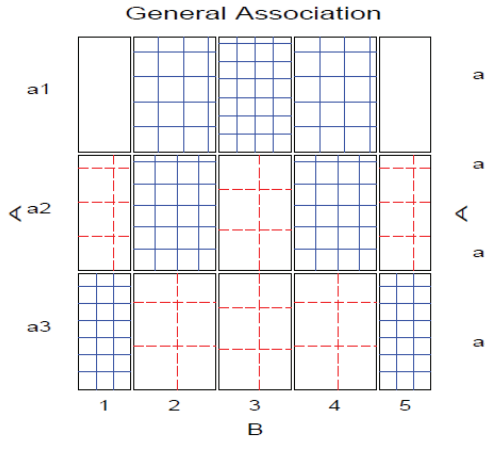

 $a<sub>1</sub>$  $\mathbf{a}$  $a<sub>3</sub>$  $a4$  $\overline{2}$ 3  $\overline{4}$ 5 B 54

## Example: Mental health data

For the mental health data, both ses and mental are ordinal All tests are significant, but the nonzero correlation test, with 1 df has the smallest pvalue & largest  $\chi$ 2 / df

```
> CMHtest(mental.tab)
Cochran-Mantel-Haenszel Statistics for ses by mental
```
AltHypothesis Chisq Df Prob cor Nonzero correlation 37.2 1 1.09e-09rmeans Row mean scores differ 40.3 5 1.30e-07cmeans Col mean scores differ 40.7 3 7.70e-09general General association 46.0 15 5.40e-05 both ordinalcols ordinalrows ordinalneither

#### ʖ2 / df shows why ordered tests are more powerful

```
> xx <- CMHtest(mental.tab)
> xx$table[,"Chisq"] / xx$table[,"Df"]
   cor rmeans cmeans general 
 37.16 8.06 13.56 3.06
```
### Observer agreement

- . Inter-observer agreement often used as to assess reliability of a subjective classification or assessment procedure
	- $\bullet \rightarrow$  square table, Rater 1 x Rater 2
	- Levels: diagnostic categories (normal, mildly impaired, severely impaired)
- Agreement vs. Association: Ratings can be strongly associated without strong agreement
- Marginal homogeneity: Different frequencies of category use by raters affects measures of agreement
- Measures of Agreement:
	- Intraclass correlation: ANOVA framework-multiple raters!
	- Cohen's  $\kappa$ : compares the observed agreement,  $P_o = \sum p_{ij}$ , to agreement expected by chance if the two observer's ratings were independent,  $P_c = \sum p_{i+1} p_{+i}.$

$$
\kappa = \frac{P_o - P_c}{1 - P_c}
$$

## Cohen's κ

#### **Properties of Cohen's R:**

- perfect agreement:  $\kappa = 1$
- minimum  $\kappa$  may be  $< 0$ ; lower bound depends on marginal totals
- Unweighted  $\kappa$ : counts only diagonal cells (same category assigned by both observers).
- Weighted  $\kappa$ : allows partial credit for near agreement. (Makes sense only when the categories are ordered.)

#### Weights:

- Cicchetti-Alison (inverse integer spacing)
- Fleiss-Cohen (inverse square spacing)

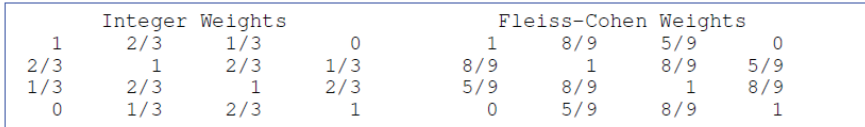

#### 57

## Example: Cohen's  $\kappa$

The table below summarizes responses of 91 married couples to a questionnaire item,

Sex is fun for me and my partner (a) Never or occasionally, (b) fairly often, (c) very often, (d) almost always.

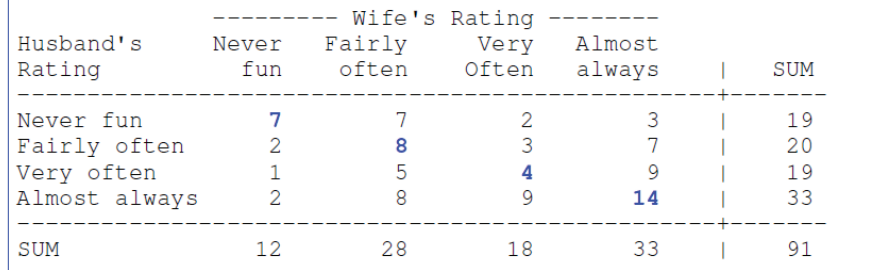

58

### Example: Cohen's  $\kappa$

vcd::Kappa() calculates unweighted and weighted  $\kappa$ , using equal-spacing weights by default

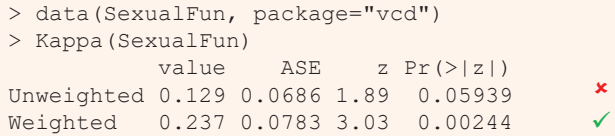

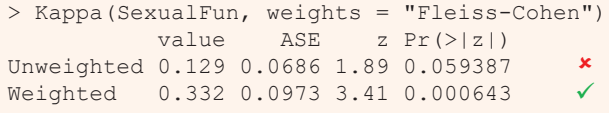

Unweighted  $\kappa$  is not significant, but both weighted versions are You can obtain confidence intervals with the confint() method

### Observer agreement: Multiple strata

When the individuals rated fall into multiple groups, one can test for:

- Agreement within each group
- Overall agreement (controlling for group)
- Homogeneity: Equal agreement across groups

#### Example: Diagnostic Classification of MS patients

Patients in Winnipeg and New Orleans were each classified by a neurologist in each city

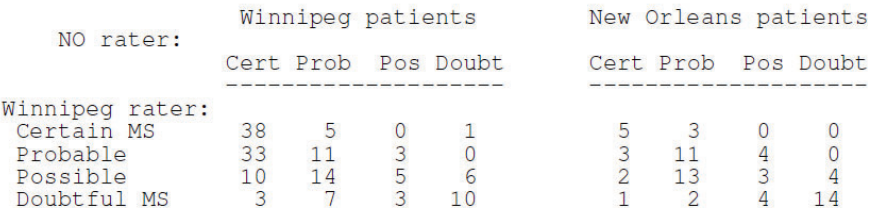

To what extent to the neurologists agree?

Do they agree equally for the patients for the two cities

## Observer agreement: Multiple strata

Here, simply assess agreement between the two raters in each stratum separately

data (MSPatients, package="vcd") Kappa (MSPatients [,, 1])

 $##$ value ASE  $Z \ Pr(> |Z|)$ ## Unweighted 0.208 0.0505 4.12 3.77e-05 ## Weighted 0.380 0.0517 7.35 1.99e-13

Kappa (MSPatients[,,2])

New Orleans patients

Winnipeg patients

 $##$ value ASE  $z \ Pr(>|z|)$ ## Unweighted 0.297 0.0785 3.78 1.59e-04 0.477 0.0730 6.54 6.35e-11 ## Weighted

Somewhat larger agreement for the New Orleans patients

The irr package (inter-rater-reliability) provides ICC and other measures; also handles the case of  $k > 2$  raters

### Bangdiwala's Observer agreement chart

The observer agreement chart (Bangdiawala, 1987) provides:

 $\triangleright$  A simple graphic representation of the strength of agreement

 $\triangleright$  A measure of strength of agreement with an intuitive interpretation

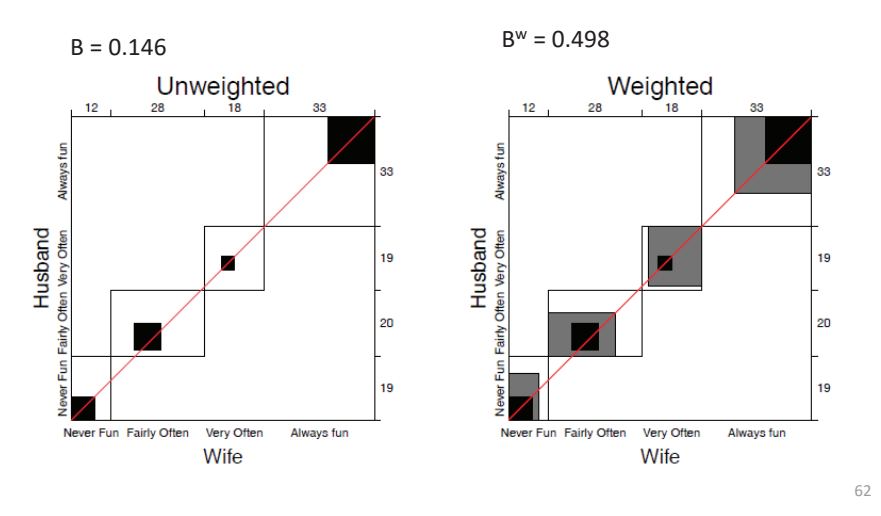

### Bangdiwala's Observer agreement chart

#### **Construction:**

- $n \times n$  square, *n*=total sample size
- Black squares, each of size  $n_{ii} \times n_{ii} \rightarrow$  observed agreement
- Positioned within larger rectangles, each of size  $n_{i+} \times n_{+i} \rightarrow$  maximum possible agreement
- $\bullet \Rightarrow$  visual impression of the strength of agreement is B:

$$
B = \frac{\text{area of dark squares}}{\text{area of rectangles}} = \frac{\sum_{i}^{k} n_{ii}^{2}}{\sum_{i}^{k} n_{i+} n_{+i}}
$$

 $\bullet \Rightarrow$  Perfect agreement:  $B = 1$ , all rectangles are completely filled.

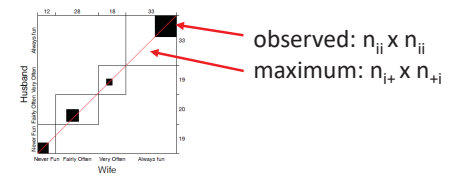

### Weighted agreement chart: Partial agreement

Partial agreement: include weighted contribution from off-diagonal cells, b steps from the main diagonal, using weights  $1 > w_1 > w_2 > \cdots$ .

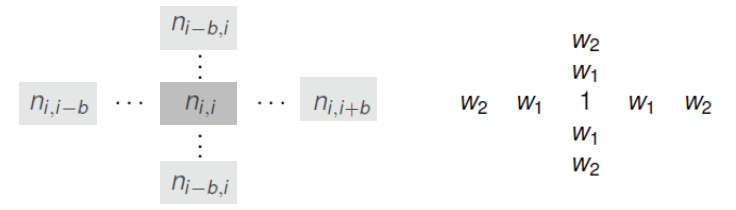

- Add shaded rectangles, size  $\sim$  sum of frequencies,  $A_{bi}$ , within b steps of main diagonal
- $\bullet \Rightarrow$  weighted measure of agreement,

$$
B^{w} = \frac{\text{weighted sum of agreement}}{\text{area of rectangles}} = 1 - \frac{\sum_{i}^{k} [n_{i+}n_{+i} - n_{ii}^{2} - \sum_{b=1}^{q} w_{b}A_{bi}]}{\sum_{i}^{k} n_{i+} n_{+i}}
$$

63

61

#### Husbands and wives:  $B = 0.146$ ,  $B^w = 0.498$

agreementplot (SexualFun, main="Unweighted", weights=1) agreementplot (SexualFun, main="Weighted")

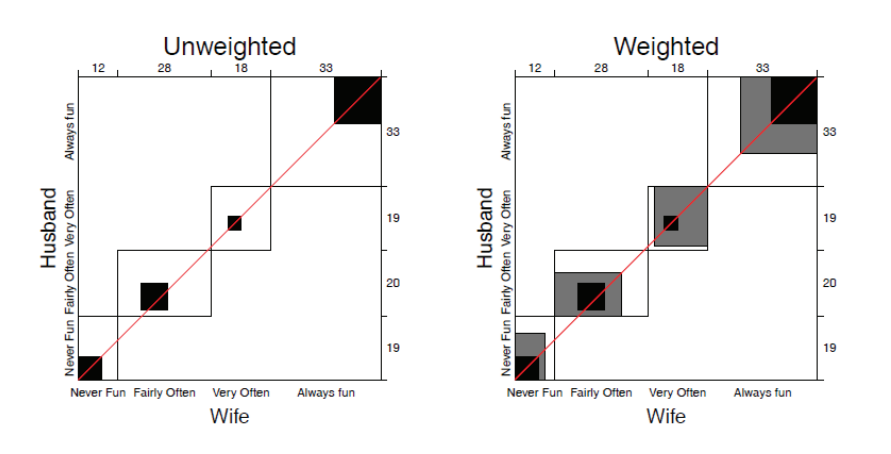

The smallest exact agreement occurs for "very often", but husbands & wives more on this allowing  $\pm$  1 step disagreement

### Marginal homogeneity & observer bias

- Different raters may consistently use higher or lower response categories
- Test- marginal homogeneity:  $H_0$ :  $n_{i+} = n_{+i}$
- Shows as departures of the squares from the diagonal line

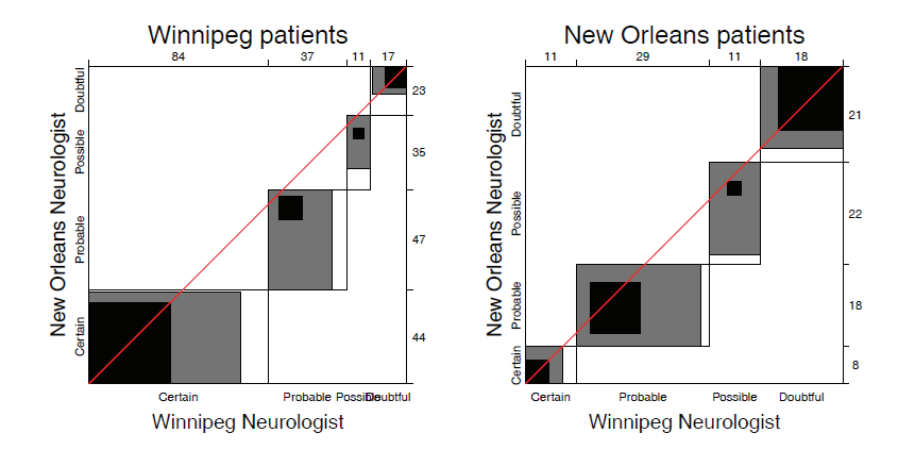

• Winnipeg neurologist tends to use more severe categories

## Looking ahead …

#### **Loglinear models**

Loglinear models generalize the Pearson  $x^2$  and LR  $G^2$  tests of association to 3-way and larger tables.

- Allows a range of models from mutual independence  $([A][B][C])$  to the saturated model ([ABC])
- Intermediate models address questions of conditional independence, controlling for some factors
- Can test associations in 2-way, 3-way terms analogously to tests of interactions in ANOVA

## Looking ahead: Models

### Loglinear models [loglm()]

- Generalize the Pearson  $\chi^2$  and LR G<sup>2</sup> tests of association to 3-way and larger tables.
- • Allows a range of models from mutual independence ([A] [B] [C]) to the saturated model ([ABC])
- • Intermediate models address questions of conditional independence, controlling for some factors
- • Can test associations in 2-way, 3-way, … terms, analogously to tests of interactions in ANOVA

#### Generalized linear models [glm()]

- •Similar to ordinary  $Im()$ , but w/ Poisson dist<sup>n</sup> of counts: family="poisson"
- •Formula notation: Freq  $\sim$  A + B + C; Freq  $\sim$  (A + B + C) $\sim$ 2
- •Familiar diagnostic methods & plots (outliers, influence)

65

## Looking ahead: Models

### Example: UC Berkeley data

library(MASS)

- Mutual independence: [Admit][Gender][Dept] = ~ A + G + D
- •Joint independence: [Admit][Gender Dept] = ~ A + G \* D
- •Conditional independence:  $[D \text{ Admit}][D \text{ Gender}]$  =  $\sim D * (A + G)$ 
	- **Specific test of absence of gender bias, controlling for department**

loglm(~ Admit + Dept + Gender, data=UCBAdmissions) # mutual independence loglm(~ Admit + Dept \* Gender, data=UCBAdmissions) # joint independence<br>loglm(~ Dept \* (Admit + Gender), data=UCBAdmissions) # conditional independence

loglm(~ (Admit + Gender + Dept )^2, data=UCBAdmissions) # all two-way, no three-way

• No three-way association: [A G][A D][G D]  $= \sim (A + D + G)^2$ 

# Looking ahead: Mosaic plots

#### Mosaic plots provide visualizations of associations in 2+ way tables

- •Tiles  $\sim$  frequency; conditioned by A, then B, then C, ...
- •Fit: any loglinear model [A][B][C], [AB][C], [AB][AC], …, [ABC]
- •Shading:  $\sim$  residuals, contributions to  $\chi^2$
- •Show: associations not accounted for by model

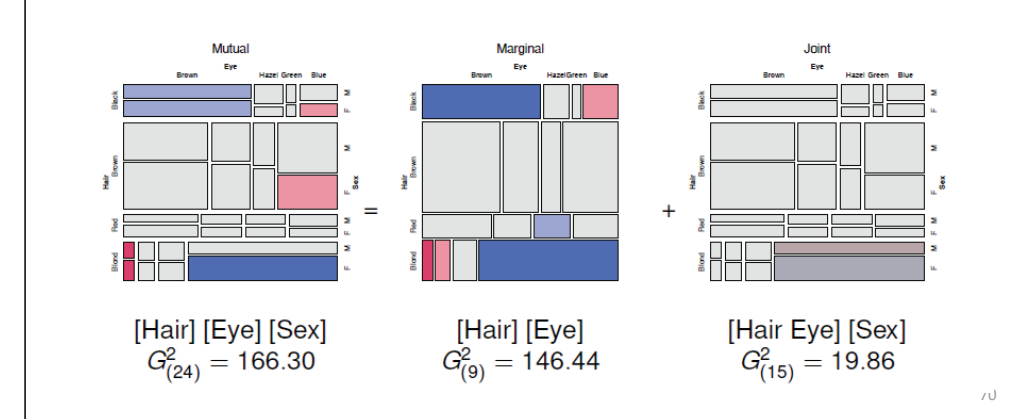

## Looking ahead: Correspondence analysis

### Like PCA for categorical data

• Account for max % of  $\chi^2$  in few (2-3) dimensions

 $loglm (\sim$  Dept \* (Admit + Gender), data=UCBAdmissions)

- •Find scores for row and col categories
- •Plot of row/col scores shows associations

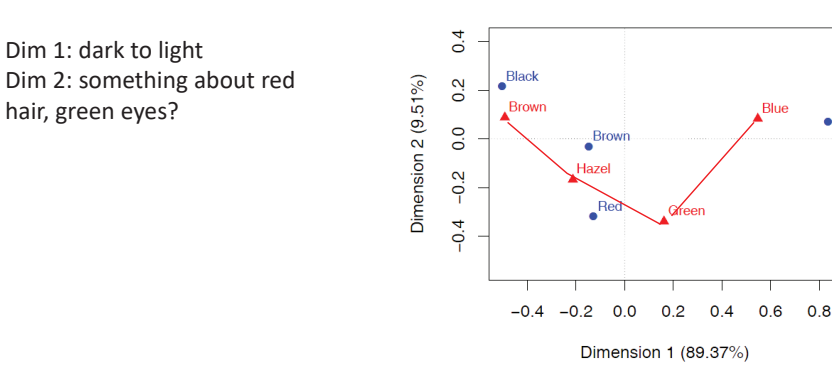

## Summary

- Two-way tables summarize frequencies of two categorical factors
	- $\blacksquare$  2 × 2 a special case, with odds ratio as a measure
	- **F** r × c: factors can be unordered or ordered
	- $\blacksquare$  r  $\times$  c  $\times$  k stratified tables
- • Tests & measures of association
	- Pearson  $\chi^2$ , LR G<sup>2</sup>: general association
	- More powerful CMH tests for ordered factors
- Visualization

69

71

**Blond** 

- $\blacksquare$  2 × 2: fourfold plots
- $\blacksquare$  r  $\times$  c: sieve diagrams, tile plots, ...